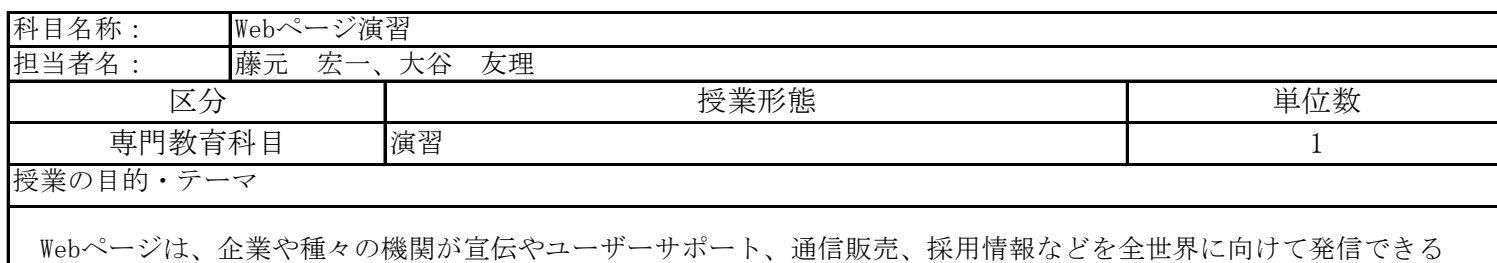

ツールとして必要不可欠なものとなっています。本演習では、「Jimdo」というWebの専門的な知識が無くてもWebページ を作成できる無料サービスを利用して、Webページ作成方法をマスターしていきます。

## 授業の達成目標・到達目標

 「Jimdo」を利用すれば、ページ制作から公開、管理更新まで自分で行えるようになりますので、将来自分でWebサイト を公開して、管理する方法を修得できるようになります。課題演習を通して、魅力的なWebサイトが作成・管理できるよ うになることを目指します。

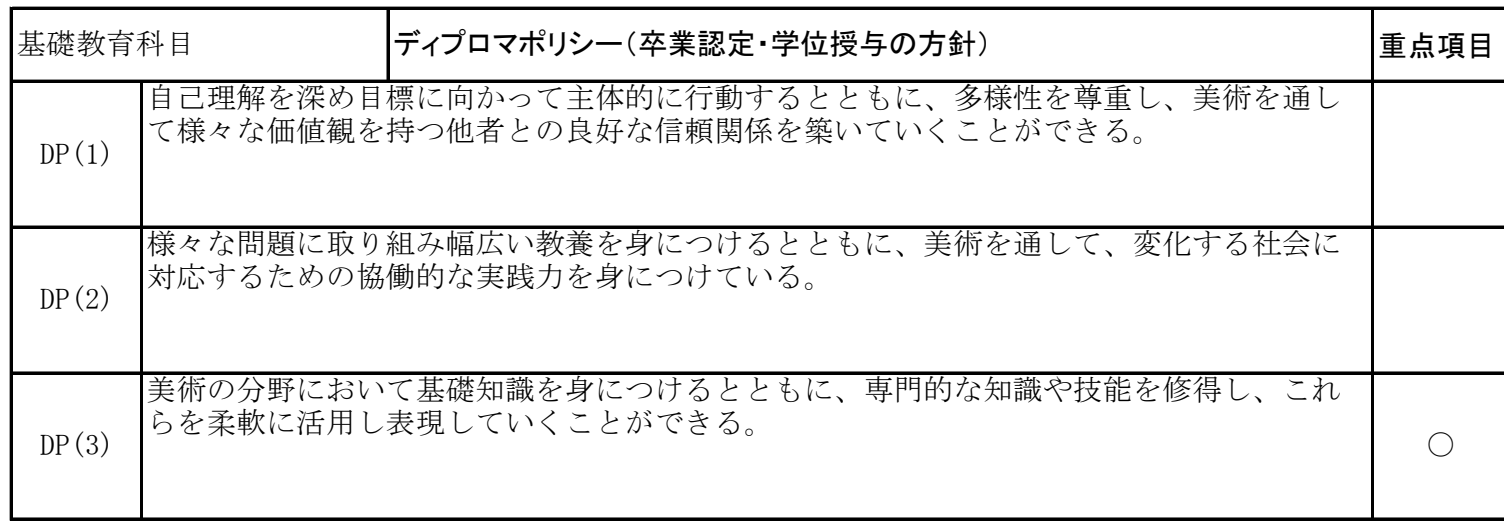

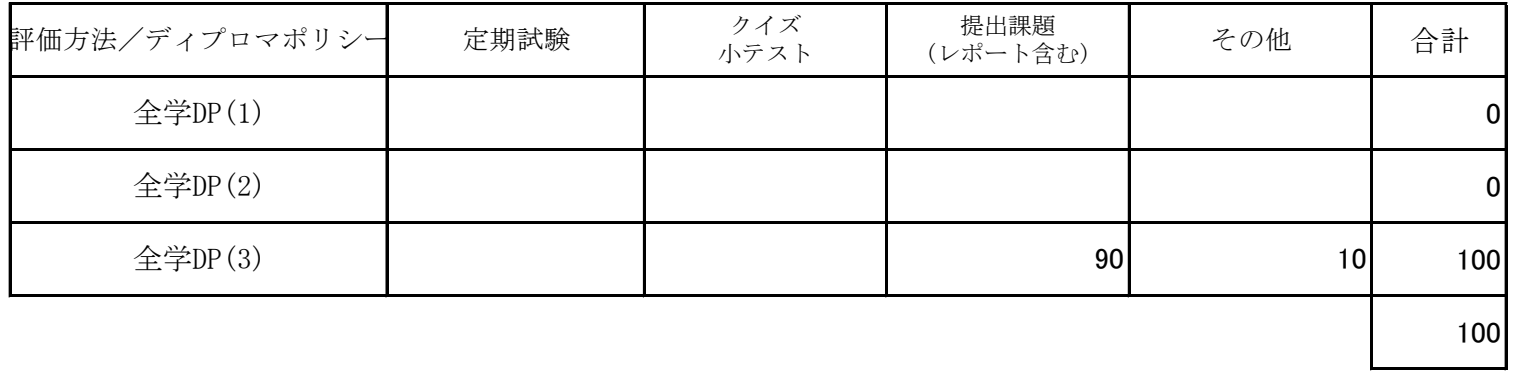

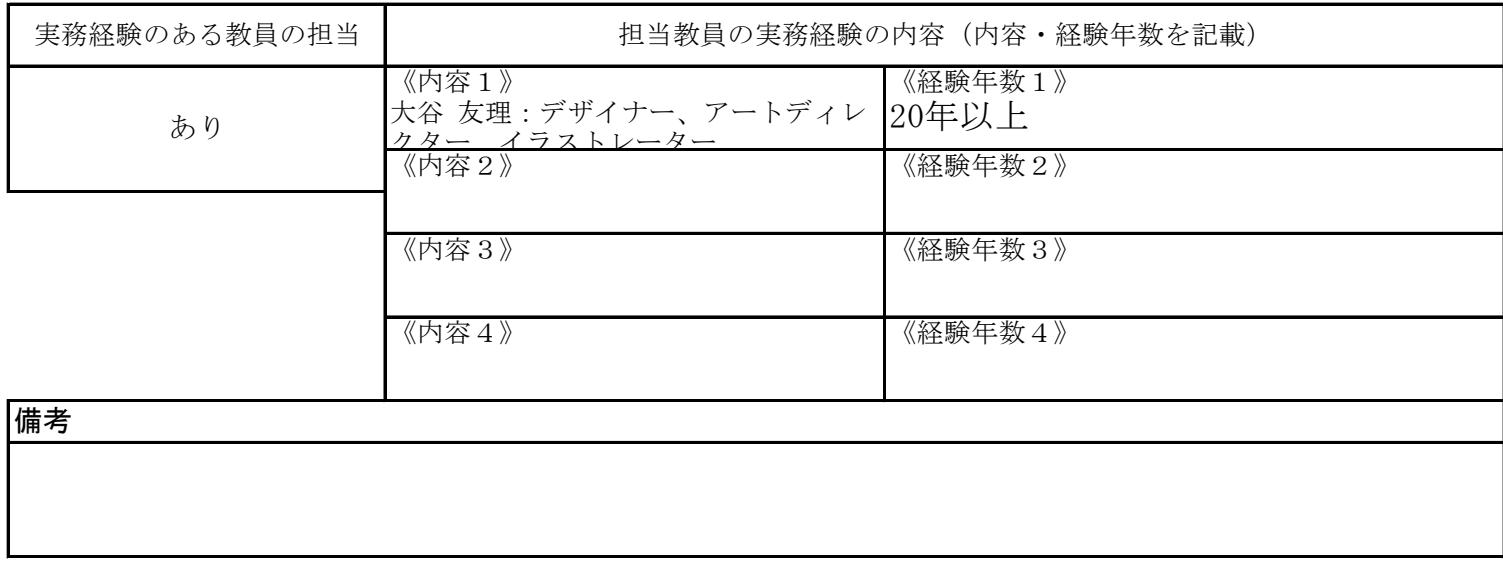

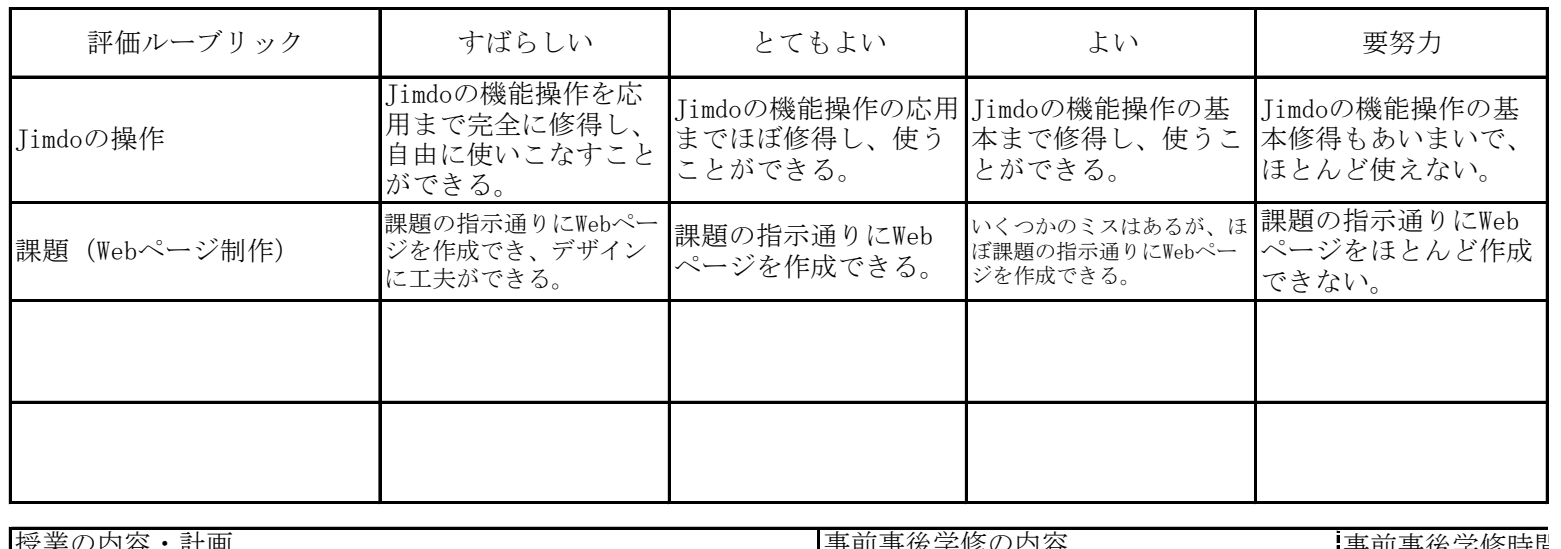

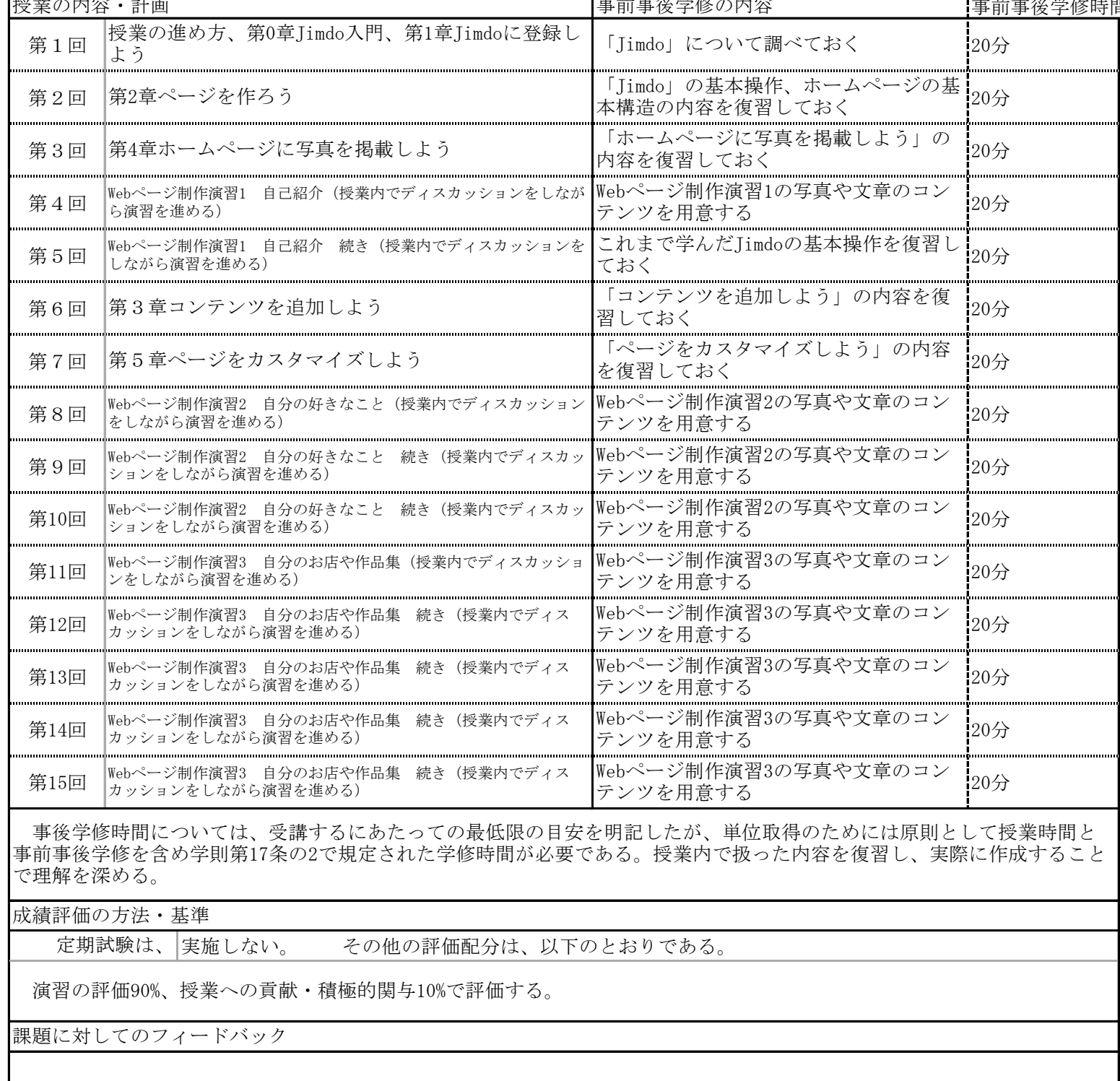

演習課題については、評価をメールでフィードバックする。

教科書・参考書

「今すぐ使えるかんたん Jimdo 無料で作るホームページ、門脇香奈子、技術評論社」 をJimdoの操作方法修得のために利 用する。また課題演習作成時にも大いに活用する。